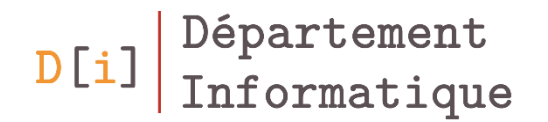

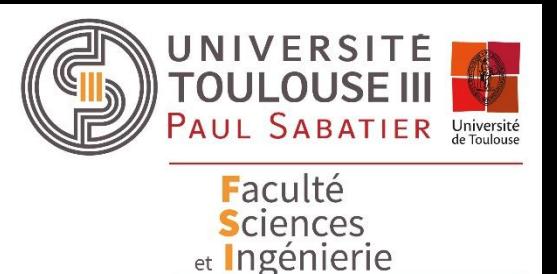

# Programmation Orientée Objet

# *Librairie Java Swing*

*Gestion des événements*

*Mathieu RAYNAL*

*mathieu.raynal@irit.fr http://www.irit.fr/~Mathieu.Raynal*

### Fonctionnement par événements

- Evénement = Action extérieure au programme se produisant sur l'interface
	- Généralement effectué par l'utilisateur
- Les sources
	- Matériel
		- Clavier,
		- Souris,
		- Ecran tactile,
		- $\mathbf{r}$  .
	- Logiciel (composants graphiques)
		- Fenêtre,
		- Bouton,
		- Liste,
		- …

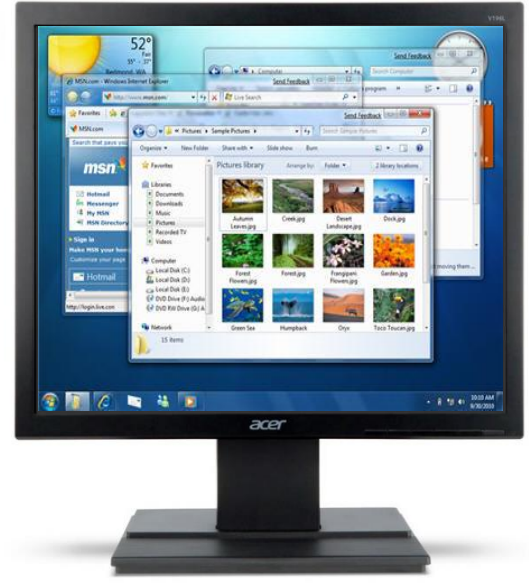

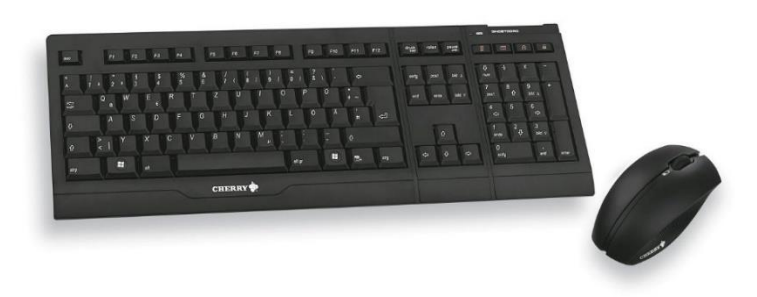

### Gestion des événements

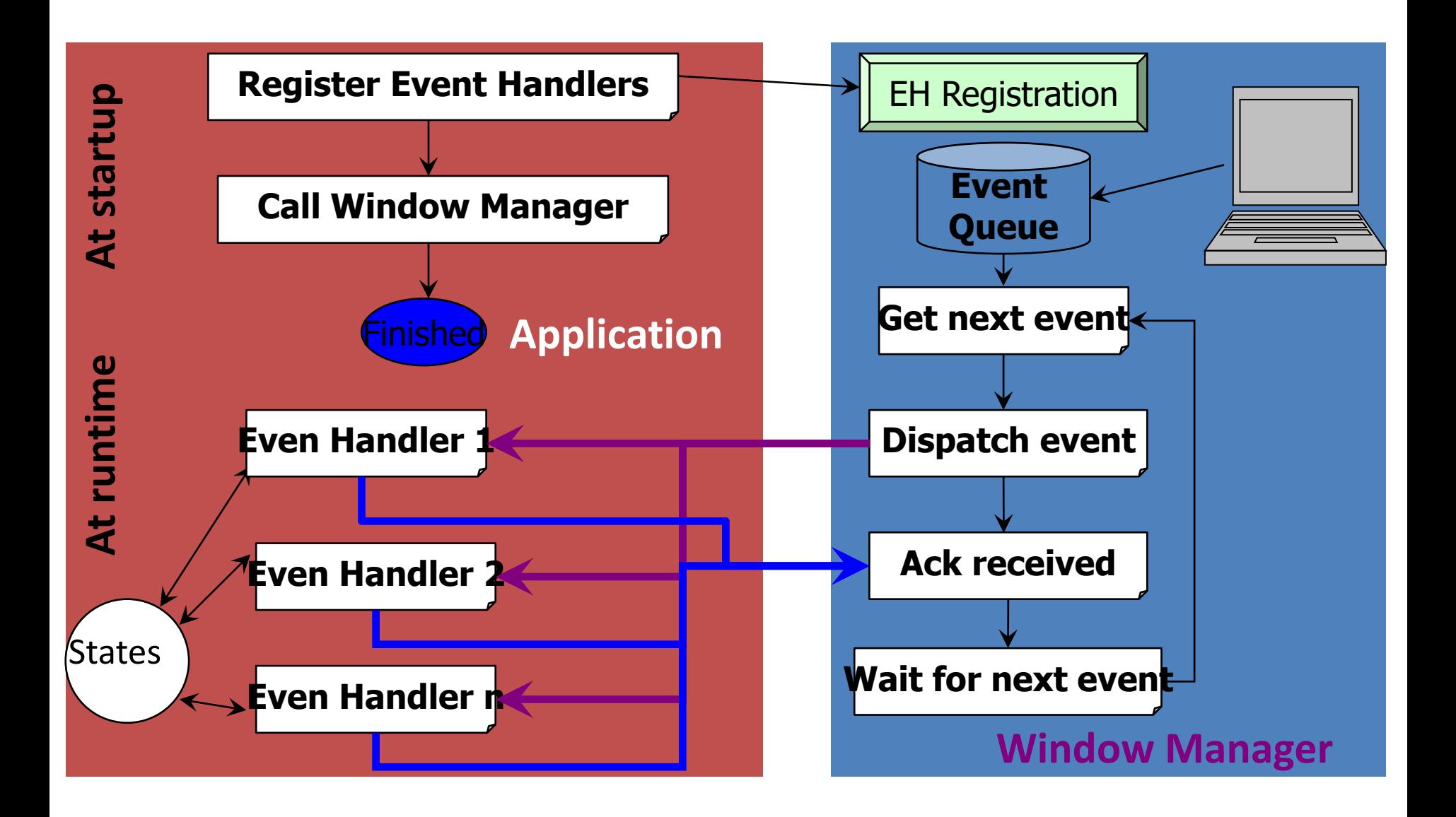

### Les événements

- Deux niveaux d'événements
	- Bas niveau
		- Déplacer la souris
		- Appuyer sur un bouton d'un dispositif
		- Taper sur une touche du clavier
	- Sémantique
		- Appuyer sur un bouton de l'interface
		- Prendre ou perdre le focus
		- Entrer ou sortir d'un composant

### Les événements

- Les événements sont caractérisés par des classes
	- Chaque type d'événement a une classe spécifique
		- Clic bouton : **ActionEvent**
		- Evénements liés à la souris : **MouseEvent**
		- Evénements liés au clavier : **KeyEvent**
	- Cette classe contient les caractéristiques de l'événement
		- Position, moment, …
- Les événements sont gérés par les composants graphiques
	- Un composant peut gérer plusieurs types d'événements
	- Un type d'événement peut se produire sur différents types de composants

### Gestion des événements

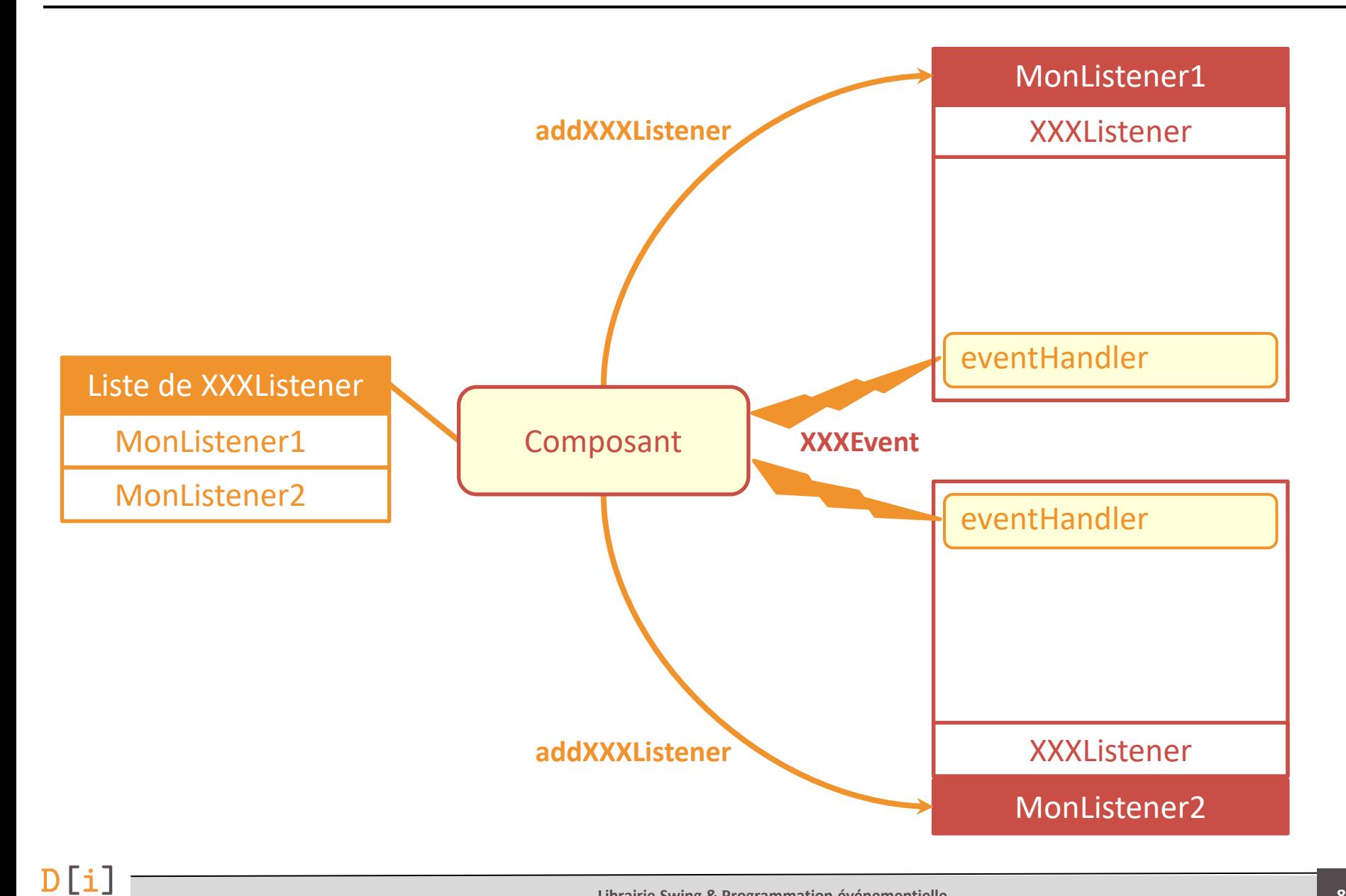

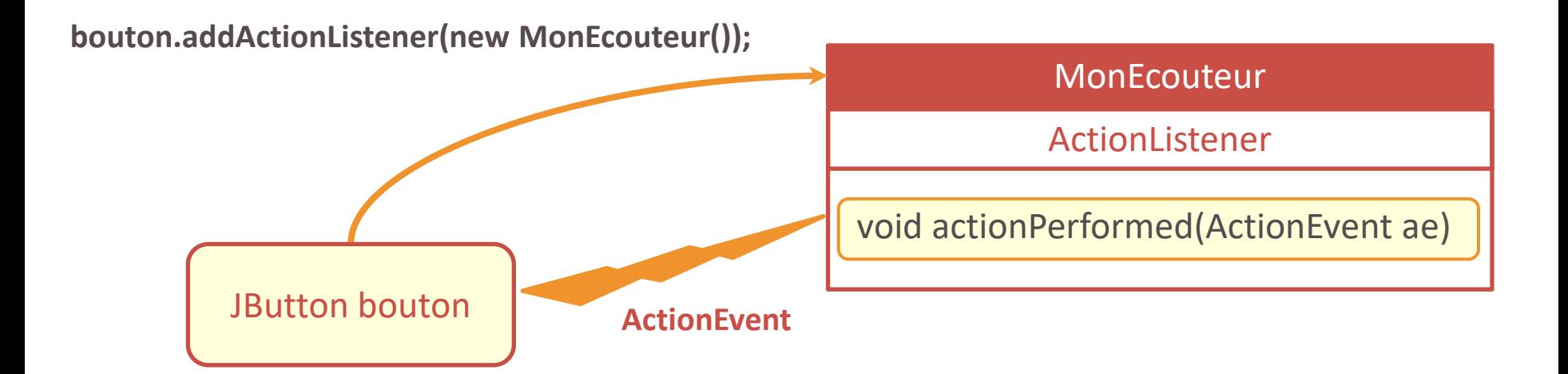

# Exemple 1 – gestion d'un bouton

• Afficher Bonjour dans la console suite à un appui sur le bouton

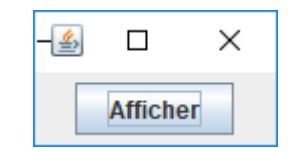

public class MonEcouteur implements ActionListener{ 6 @Override  $7\Theta$ **public void** actionPerformed(ActionEvent e) { 8 System.out.println("Bonjour!"); 9  $10$  $11$  }

 $17$ bouton =  $new$  JButton("Afficher"); bouton.addActionListener(new MonEcouteur()); 18

# Exemple 2 – gestion d'un bouton

• Afficher Bonjour dans un label sur l'interface suite à un appui sur le bouton

```
14 public class ExempleEvenementBouton1 implements ActionListener{
15
     JLabel label;
     JButton bouton;
16
17ExempleEvenementBouton1() {
18^\circ19JFrame frame = new JFrame("Gestion événement bouton 1");
20
        frame.setDefaultCloseOperation(JFrame.DISPOSE ON CLOSE);
2122
        label = new JLabel("", JLabel.CENTER);23
24bottom = new JButton("Afficher");
25
        bouton.addActionListener(this);
      @Override
45⊜
```

```
public void actionPerformed(ActionEvent e) {
-46
```
- 47 label.setText("Bonjour!");
- 48

ł

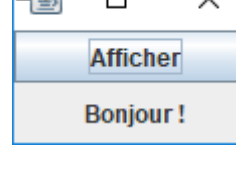

 $\Box$ 

 $\sqrt{a}$ 

### Exemple 3 – gestion d'un bouton

• Afficher Bonjour dans un label sur l'interface et dans la console suite à un appui sur le bouton

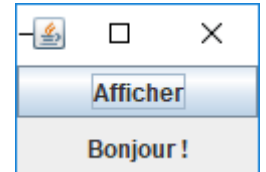

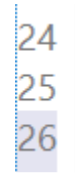

bouton =  $new$  JButton("Afficher");

- bouton.addActionListener(this);
	- bouton.addActionListener(new MonEcouteur());

# Exemple 4 – gestion d'un bouton

- 2 boutons
	- Afficher Bonjour dans un label sur l'interface suite à un appui sur le bouton « Afficher »
	- Effacer le contenu du label suite à un appui sur le bouton « Effacer »

22 bouton Afficher =  $new$  JButton("Afficher"); 23 boutonAfficher.addActionListener(this); 24 25 boutonEffacer = new JButton("Effacer"); boutonEffacer.addActionListener(this); 26

```
47
      public void actionPerformed(ActionEvent e) {
        if(e.getActionCommand().equals("Afficher"))
48
           label.setText("Bonjour!");
49
50
51
        if(e.getActionCommand().equals("Effacer"))
52
           label.setText("");
53
      ₹
```
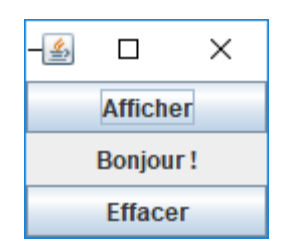

# Exemple 4 – gestion d'un bouton

- 2 boutons
	- Afficher Bonjour dans un label sur l'interface suite à un appui sur le bouton « Afficher »
	- Effacer le contenu du label suite à un appui sur le bouton « Effacer »

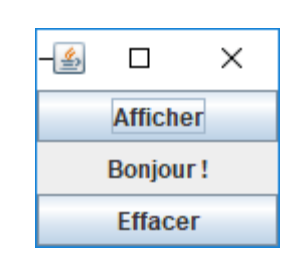

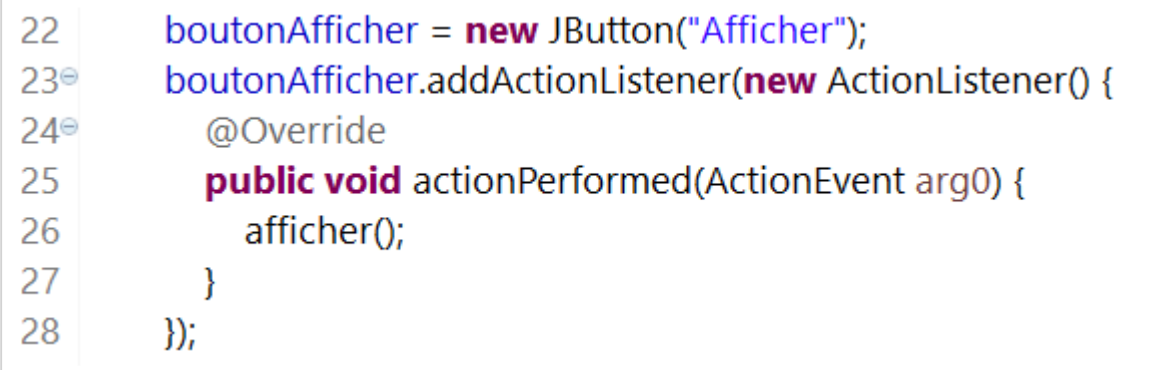

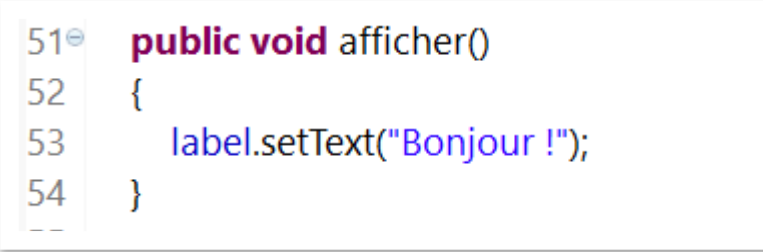

• Les boutons + et – permettent d'incrémenter et décrémenter le compteur

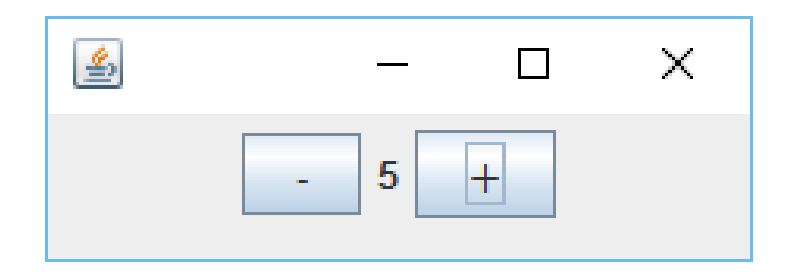

### Cas de la souris

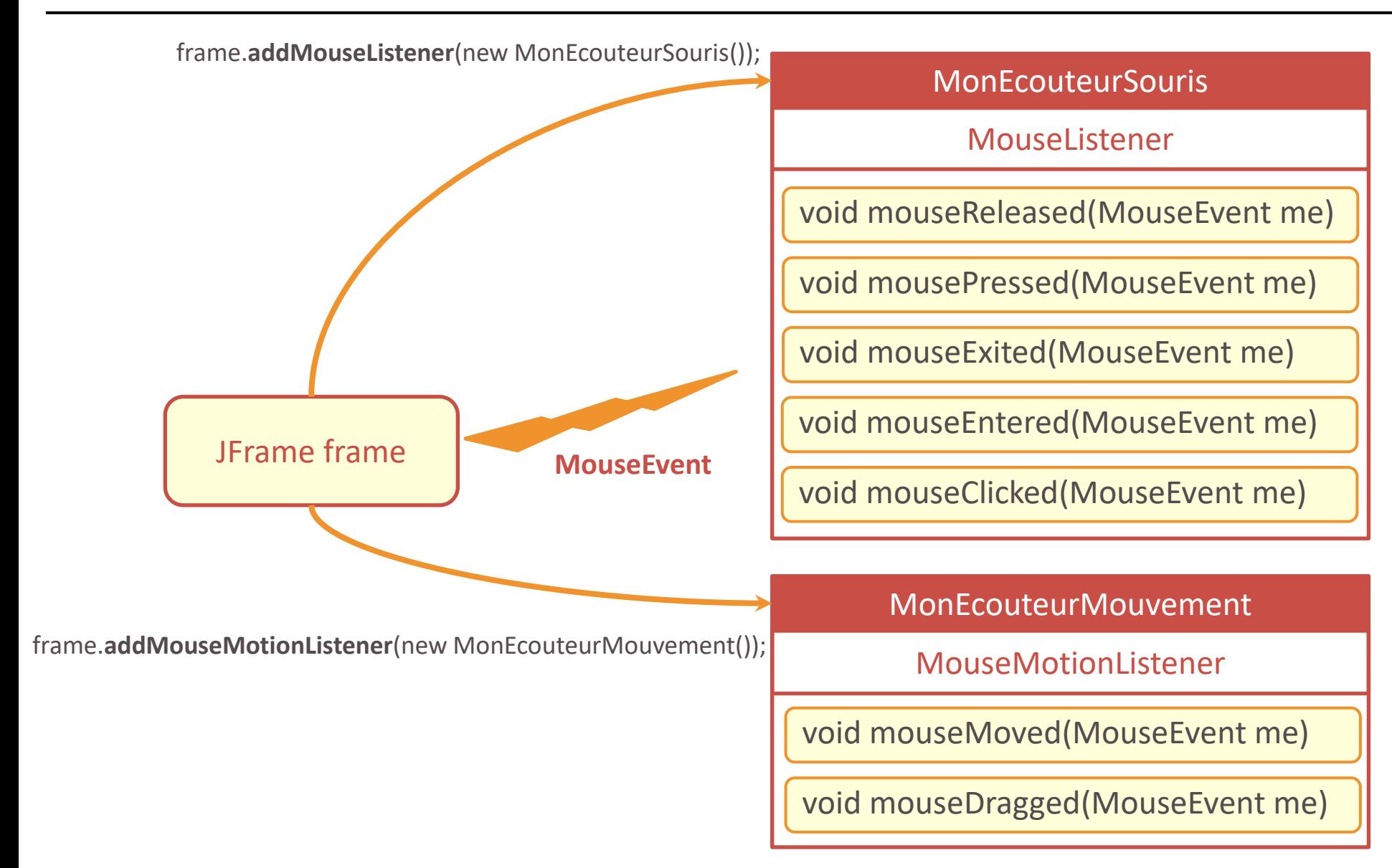

- **Listener** : Interface
	- Obligation d'avoir toutes les méthodes de l'interface !
- **Adapter** : Classe abstraite qui implémente le Listener
	- On ne masque que les méthodes qui nous intéressent
	- → Attention de masquer correctement la méthode

### Exemple – gestion de la souris

• Afficher les coordonnées du pointeur au moment où l'on presse un bouton de la souris

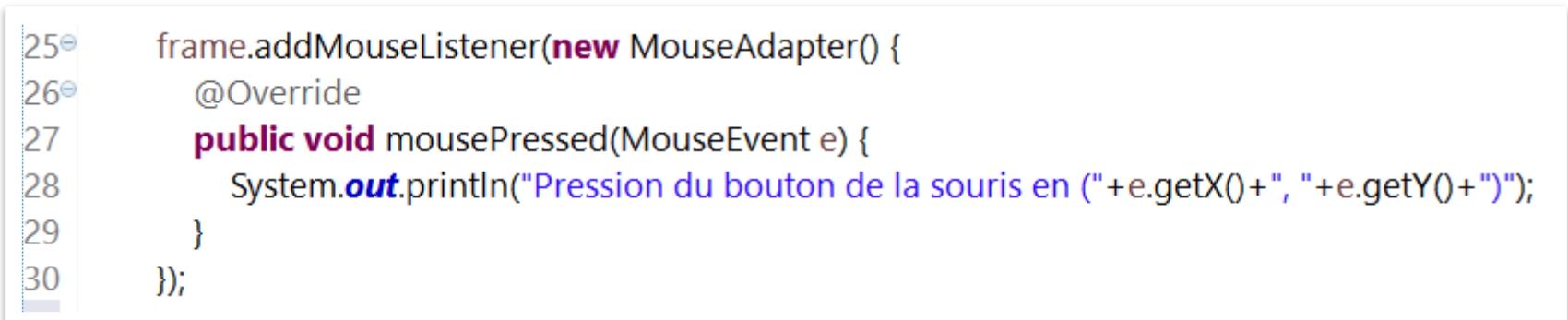

### En résumé - Gestion des événements

- Lorsqu'un événement se produit sur un **composant**
	- Création d'une instance de l'événement
	- Envoi à tous ceux qui sont intéressés
- Qui est « intéressé » par un événement **XXXEvent** ?
	- Les écouteurs (**XXXListener**)
		- Spécifiques à chaque type d'événement
	- Les écouteurs doivent se faire connaitre auprès du composant
		- **addXXXListener**(XXXListener)